## K8055 with eCS, USB accessed from Python / Pyrex

by Björn Hennig and Uwe Hinz<br>b.hennig@gmx.de uhdrelb@t-online.de

**There is a lot of USB-Devices on the market or under development. They will never have any driver for eCS. It's a bad situation. This poster will show a way to get out of that deficiency.** Phere is a possible method:

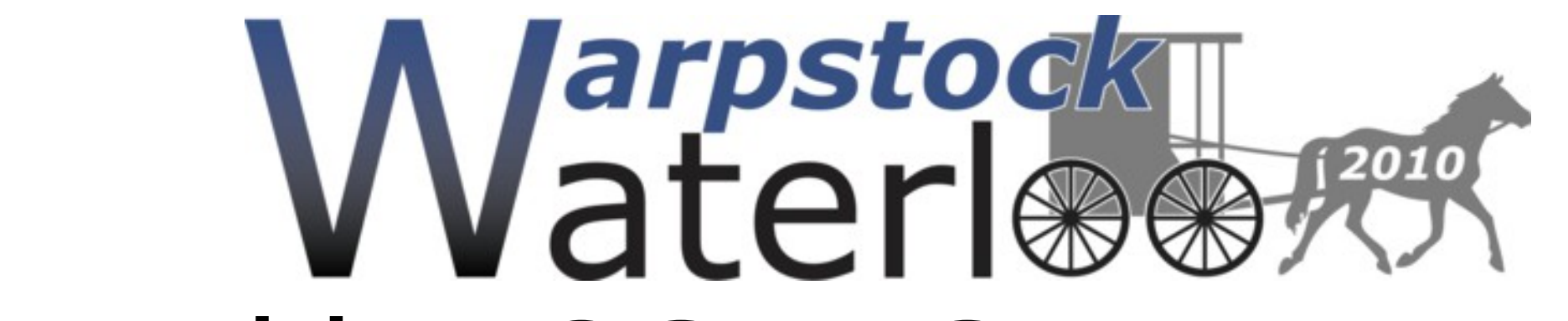

 WARPSTOCK 2010, Waterloo, Ontario, Canada

- 1<sup>*st*</sup> A generic USB-Driver that works with eCS has to be found ( Wim Brul's driver 'usbecd.sys' is appropriate ),
- A DLL is to be progammed, that interfaces the generic driver and the particular USB-Device,
- **3rd In order to make work with a high level programming language effective, a suitable Wrapper is needed !**

**As soon as Python is used to create applications, programming becomes easy. Easier than today! A nice GUI with Qt4, wxWidgets or wxPython will appear as up to date. eCS-Users who could not benefit from their USB devices in the past, can create their own software solutions for classless USB-Devices for eCS in future.**

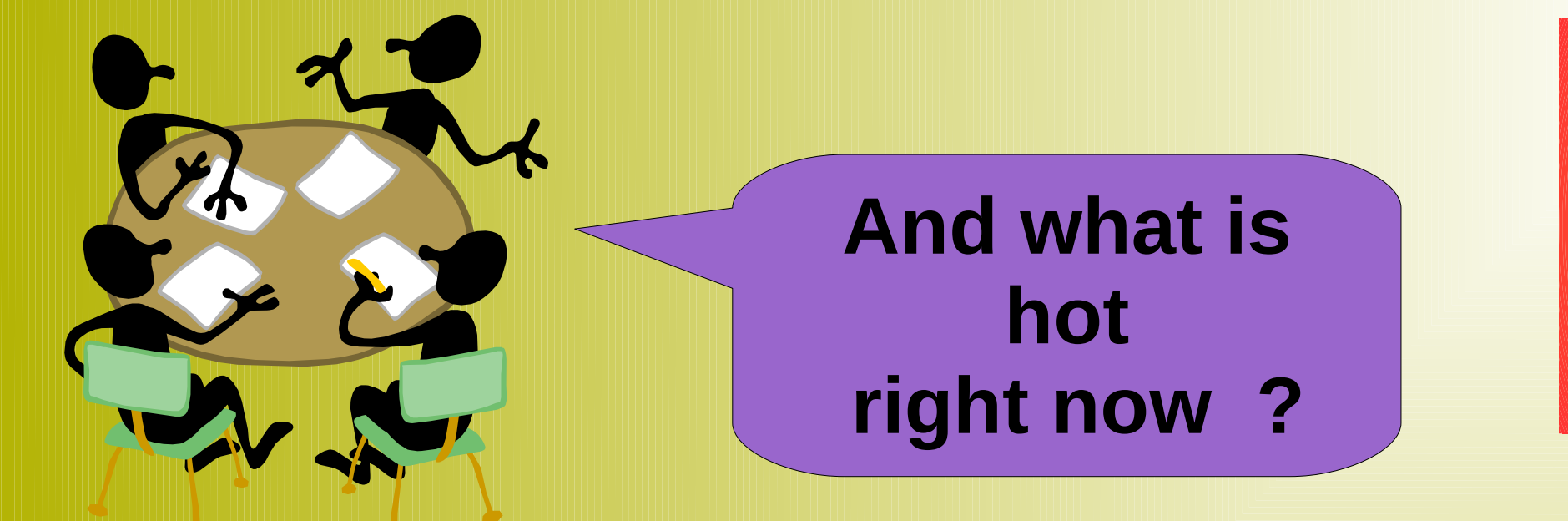

## **Motivation**

uhdrelb@t-online.de

## **Outlook**

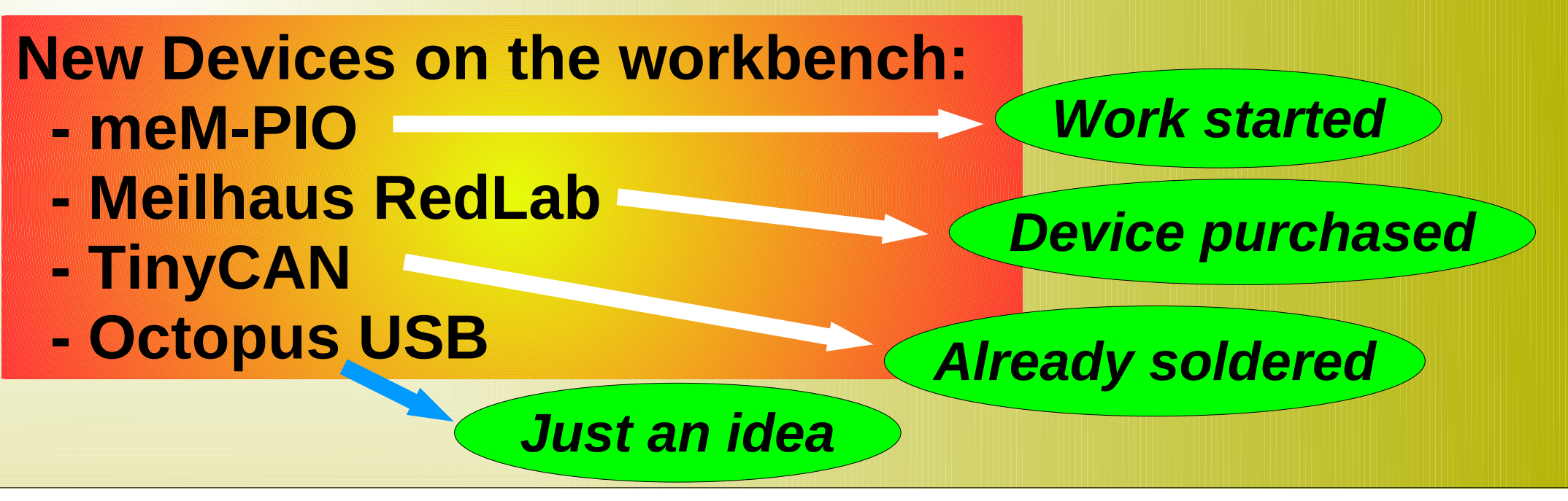

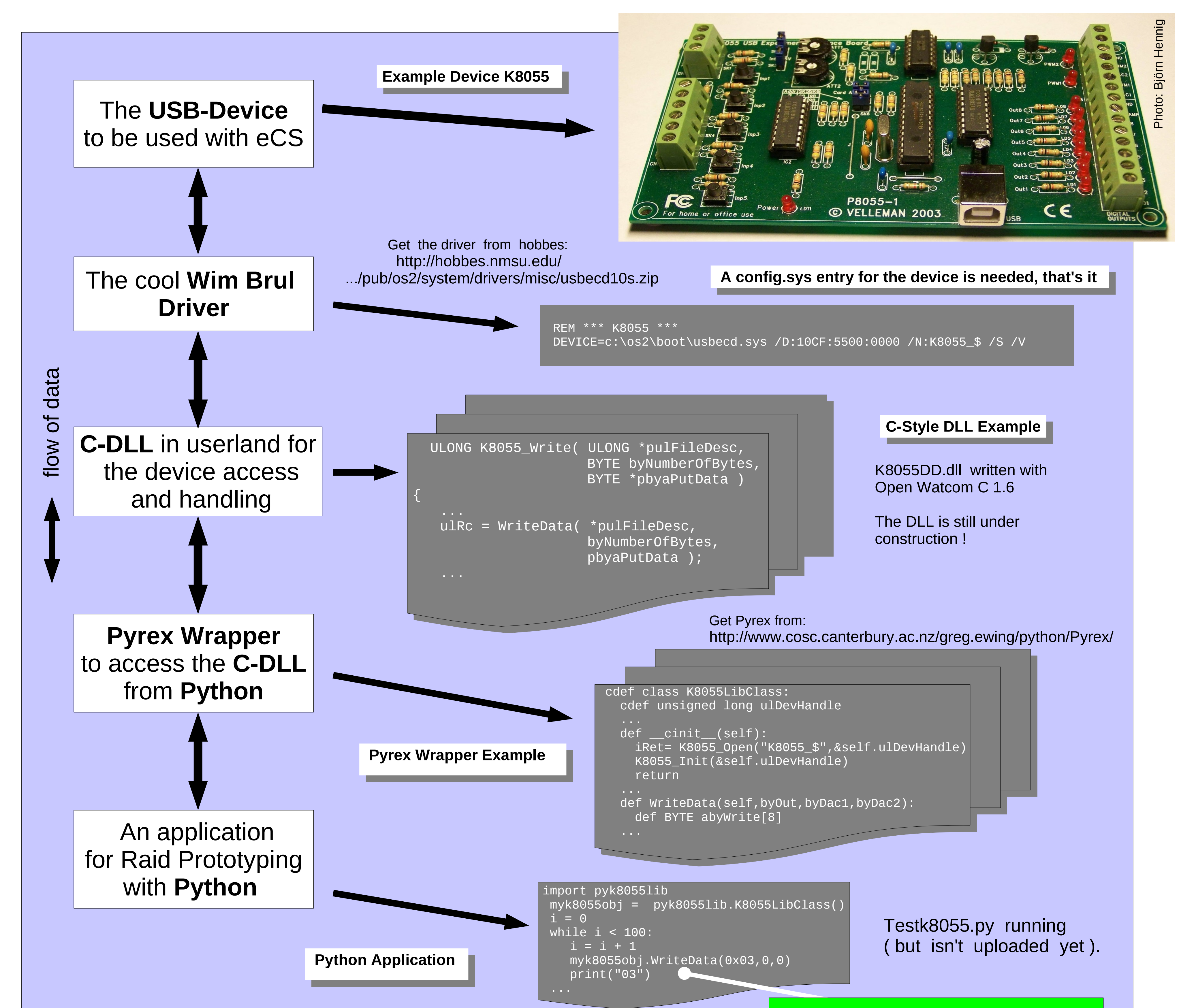